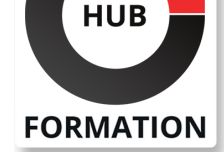

#### **ET METIERS DE L'INFORMATIQUE**

# Formation Mise en place de la traduction SAP multilingue

SAP S/4HANA 2020

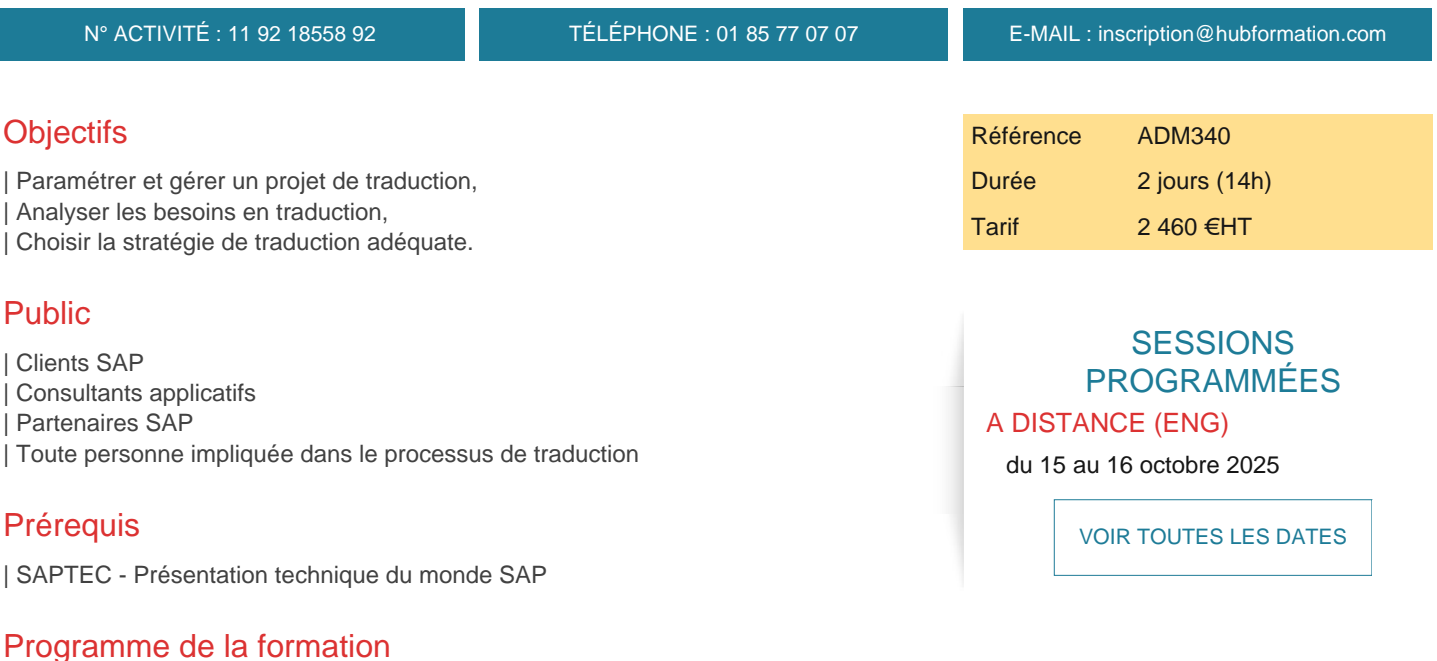

#### **Introduction à la traduction (pour les administrateurs système et les responsables de projets)**

- | Introduction
- Communiquer avec votre client
- | Analyser le questionnaire de traduction
- | Concevoir une stratégie de traduction

#### **Paramétrer l'environnement de traduction**

- | Préparer une langue
- | Installer une nouvelle langue
- Configuration des ressources terminologiques
- Définir les paramètres de traduction dans le système
- Sélectionner des Collections
- | Créer et gérer des Comptes Utilisateurs

#### **Evaluation**

- | La Liste d'Objets
- | Evaluations
- | Création de Top Texts
- Planifier la Liste de Travail
- | Concevoir une Stratégie de Traduction

# **Planification de Projets et Organisation**

- | Planifier un Projet
- | Tarification et Dotation en Personnel d'un Projet
- | Vue d'Ensemble de la Coordination d'un Projet
- Affectation de Collections aux Traducteurs dans LXE\_MASTER
- | Traductions avec la Transaction SE63
- | Assurance Qualité
- Créer des Packages de Langues
- Supplémenter une Langue
- Exporter les Paramétrages de Traductions
- Détail sur le Pool de Propositions
- | Transporter le Pool de Propositions
- Mettre à jour le Pool de Propositions
- | Outil d'Analyse du Pool de Propositions
- Empreintes de Textes Longs. Formulaires SAPscript et Styles.
- | Paramétrage du Détecteur d'Objets de Traduction et Pseudo- Traduction.

#### **Traduction des Textes SAP Fiori et autres types de textes**

- | Traduction de Textes SAP Fiori
- | Traduction de Textes Standards avec la Transaction SO10
- | Traduction des Technologies NWDI avec les Fichiers S2X
- | Traduction de la Documentation Knowledge Warehouse (KW)

# Méthode pédagogique

Chaque participant travaille sur un poste informatique qui lui est dédié. Un support de cours lui est remis soit en début soit en fin de cours. La théorie est complétée par des cas pratiques ou exercices corrigés et discutés avec le formateur. Le formateur projette une présentation pour animer la formation et reste disponible pour répondre à toutes les questions.

# Méthode d'évaluation

Tout au long de la formation, les exercices et mises en situation permettent de valider et contrôler les acquis du stagiaire. En fin de formation, le stagiaire complète un QCM d'auto-évaluation.

# Suivre cette formation à distance

Voici les prérequis techniques pour pouvoir suivre le cours à distance :

| Un ordinateur avec webcam, micro, haut-parleur et un navigateur (de préférence Chrome ou Firefox). Un casque n'est pas nécessaire suivant l'environnement.

| Une connexion Internet de type ADSL ou supérieure. Attention, une connexion Internet ne permettant pas, par exemple, de recevoir la télévision par Internet, ne sera pas suffisante, cela engendrera des déconnexions intempestives du stagiaire et dérangera toute la classe.

Privilégier une connexion filaire plutôt que le Wifi.

| Avoir accès au poste depuis lequel vous suivrez le cours à distance au moins 2 jours avant la formation pour effectuer les tests de connexion préalables.

| Votre numéro de téléphone portable (pour l'envoi du mot de passe d'accès aux supports de cours et pour une messagerie instantanée autre que celle intégrée à la classe virtuelle).

| Selon la formation, une configuration spécifique de votre machine peut être attendue, merci de nous contacter.

Pour les formations incluant le passage d'une certification la dernière journée, un voucher vous est fourni pour passer l'examen en ligne.

| Pour les formations logiciel (Adobe, Microsoft Office...), il est nécessaire d'avoir le logiciel installé sur votre machine, nous ne fournissons pas de licence ou de version test.

| Horaires identiques au présentiel.

### Accessibilité

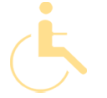

Les sessions de formation se déroulent sur des sites différents selon les villes ou les dates, merci de nous contacter pour vérifier l'accessibilité aux personnes à mobilité réduite.

Pour tout besoin spécifique (vue, audition...), veuillez nous contacter au 01 85 77 07 07.